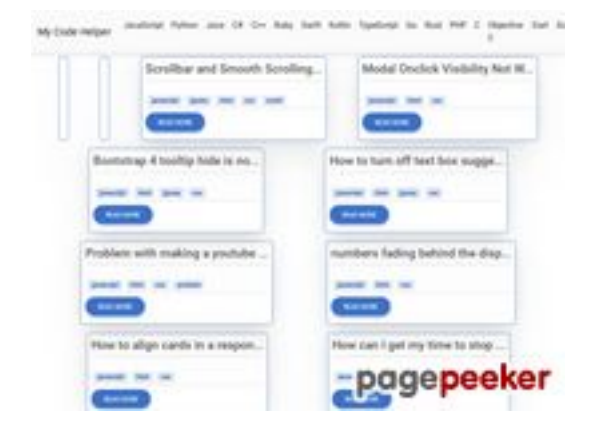

# **Обзор веб-сайта coderapp.vercel.app**

Сгенерирован 19 Декабря 2023 14:09

#### **Набрано баллов: 52/100**

#### **СЕО Контент**

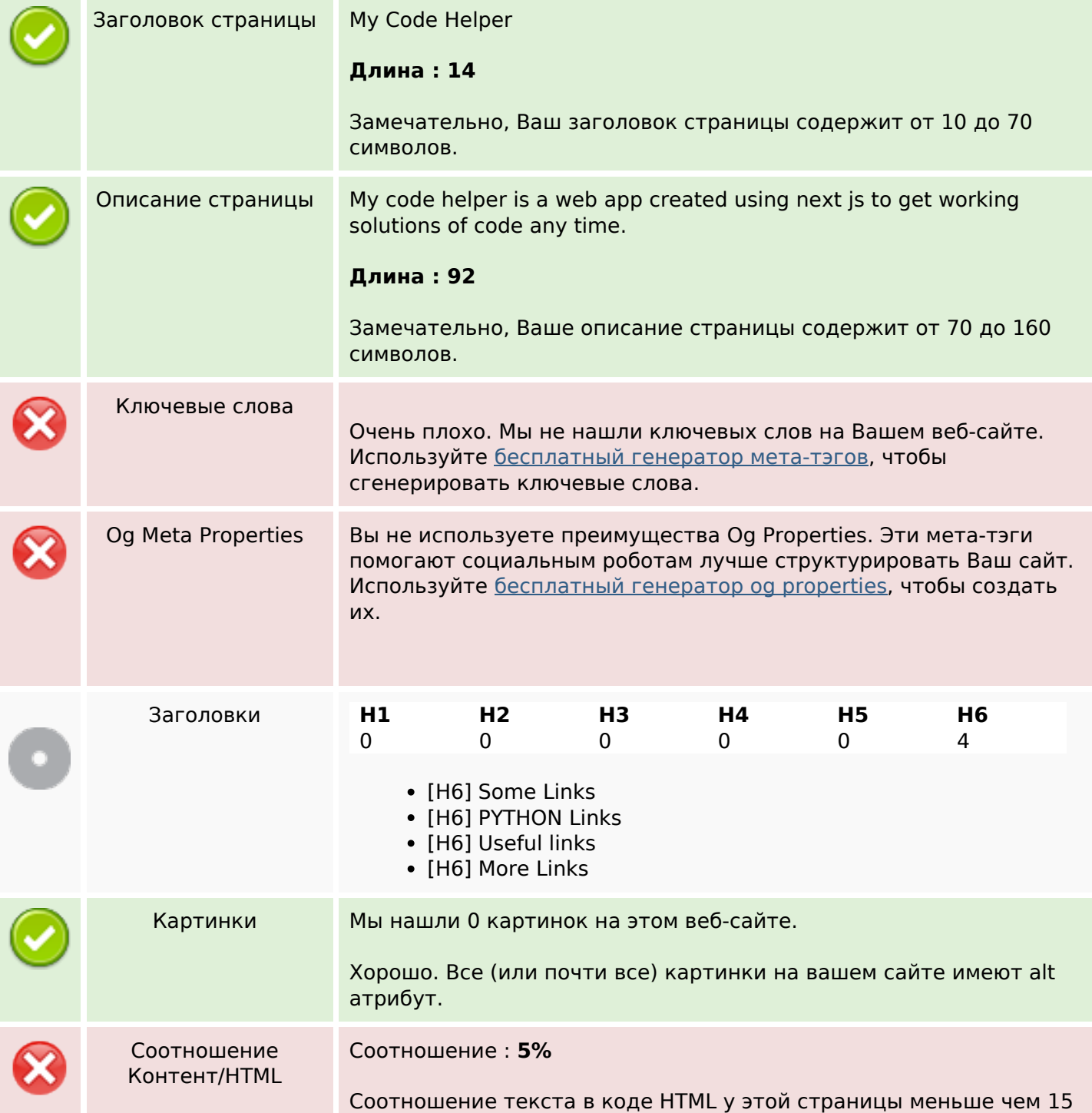

# **СЕО Контент**

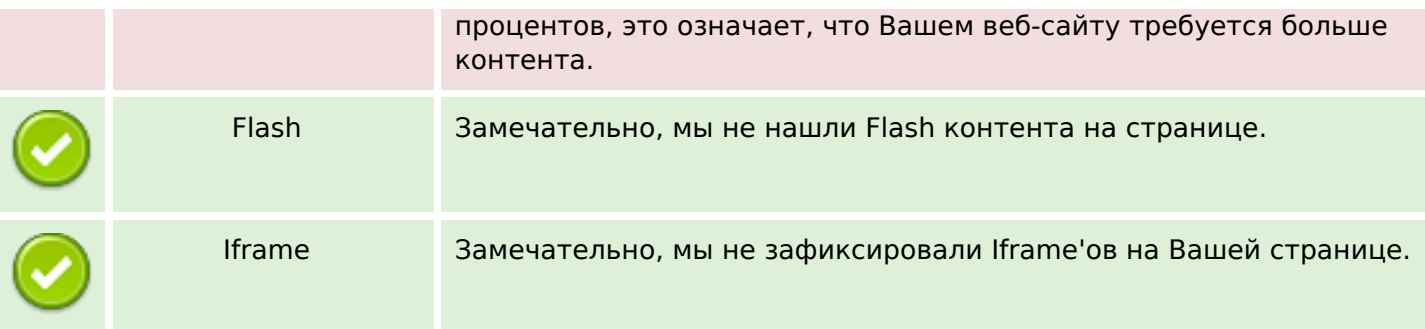

# **СЕО ссылки**

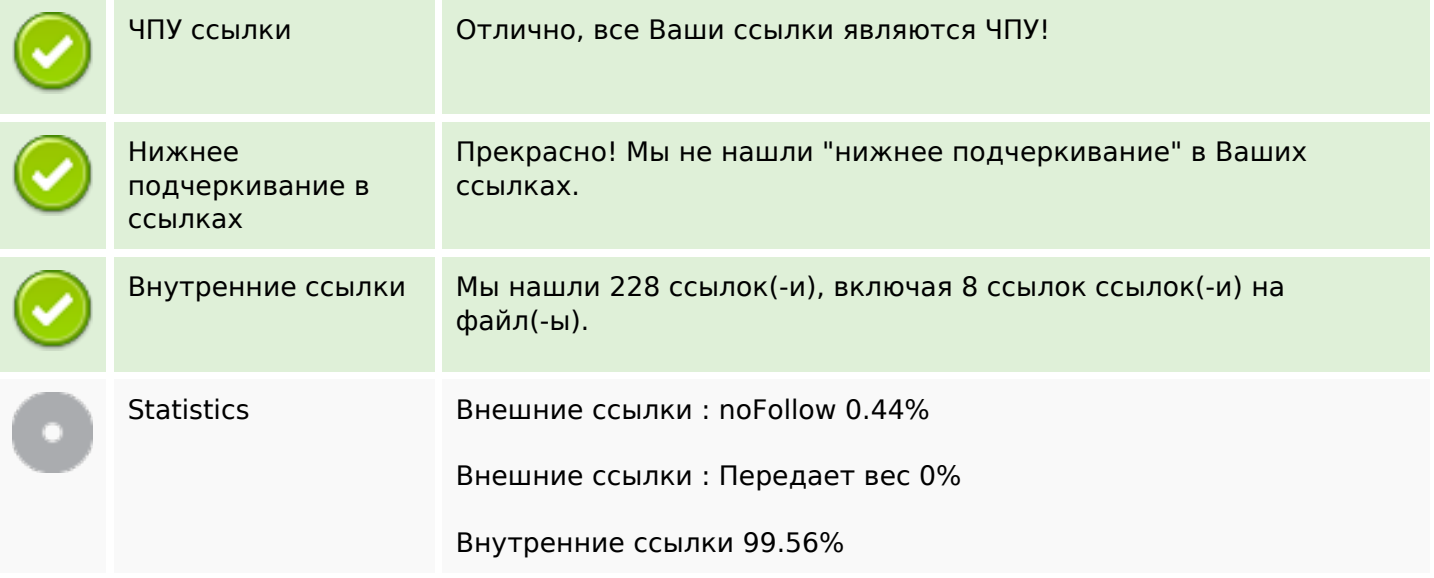

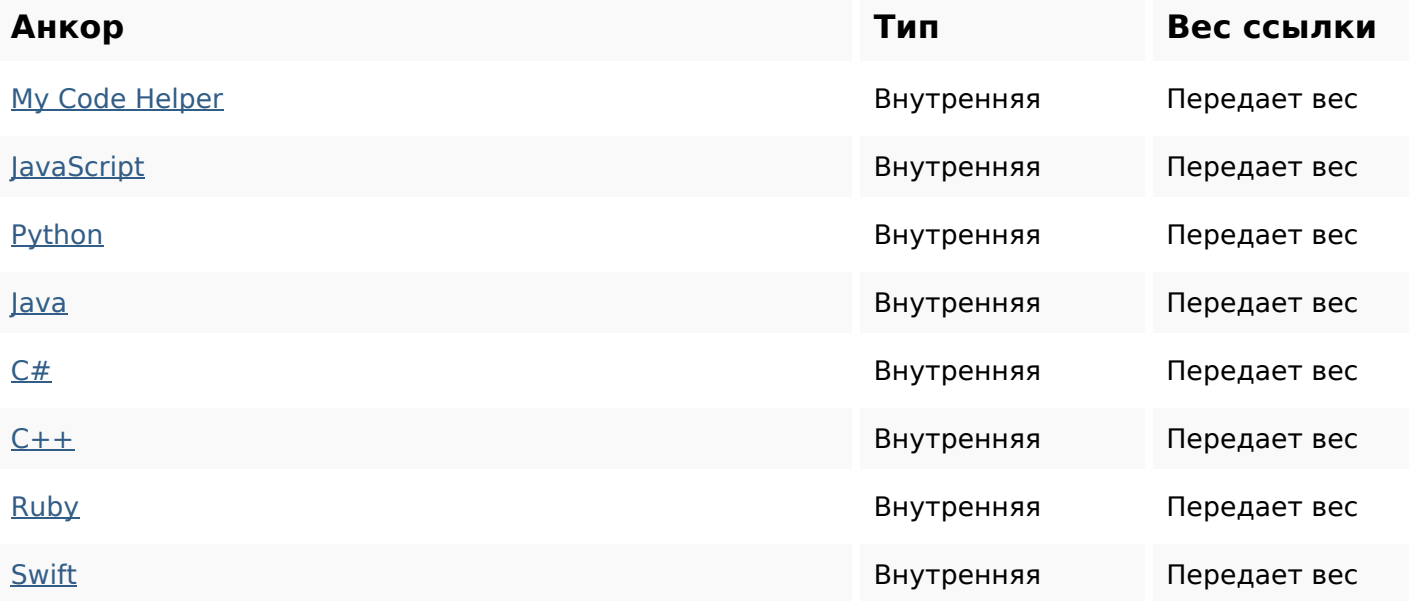

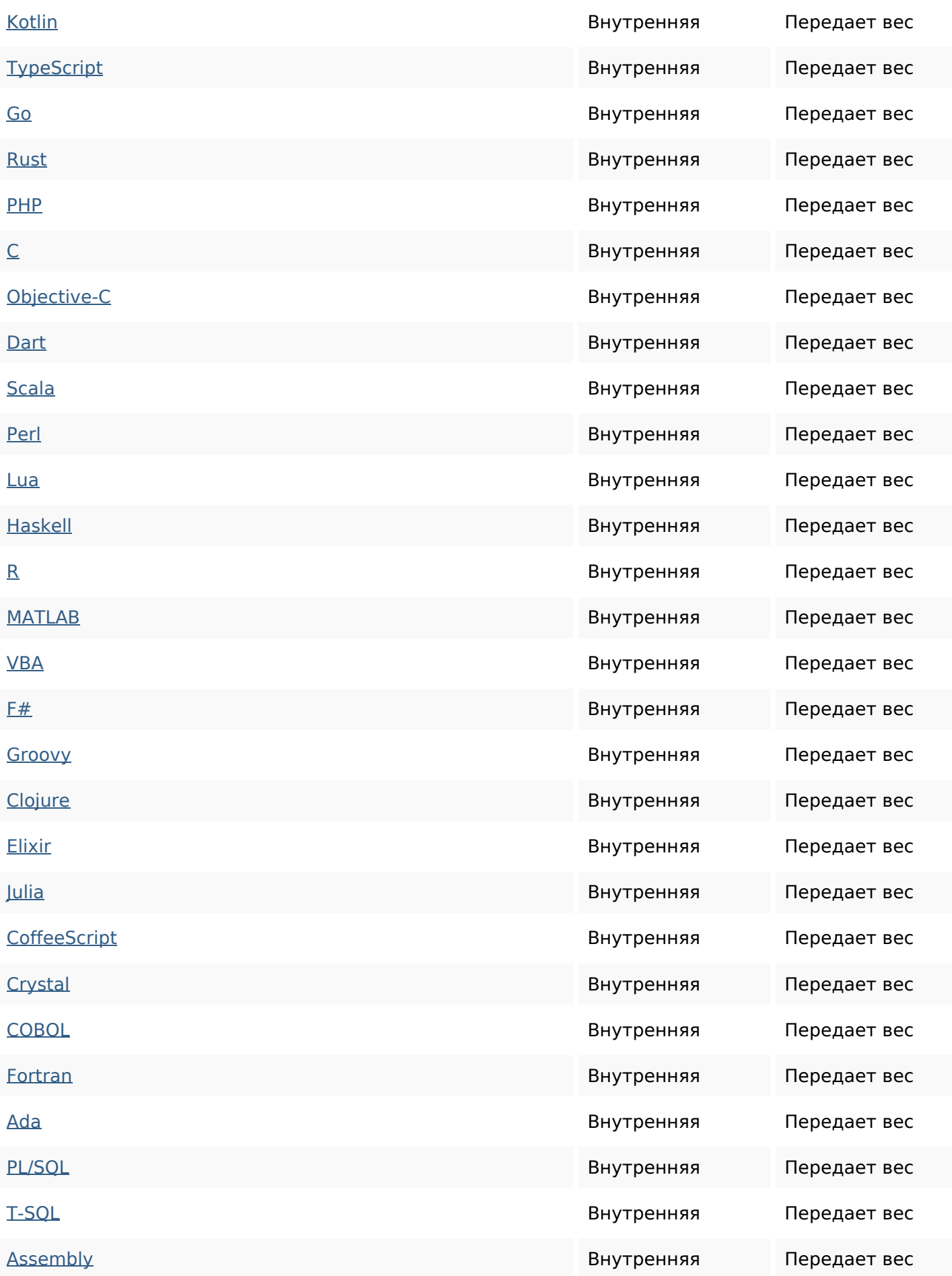

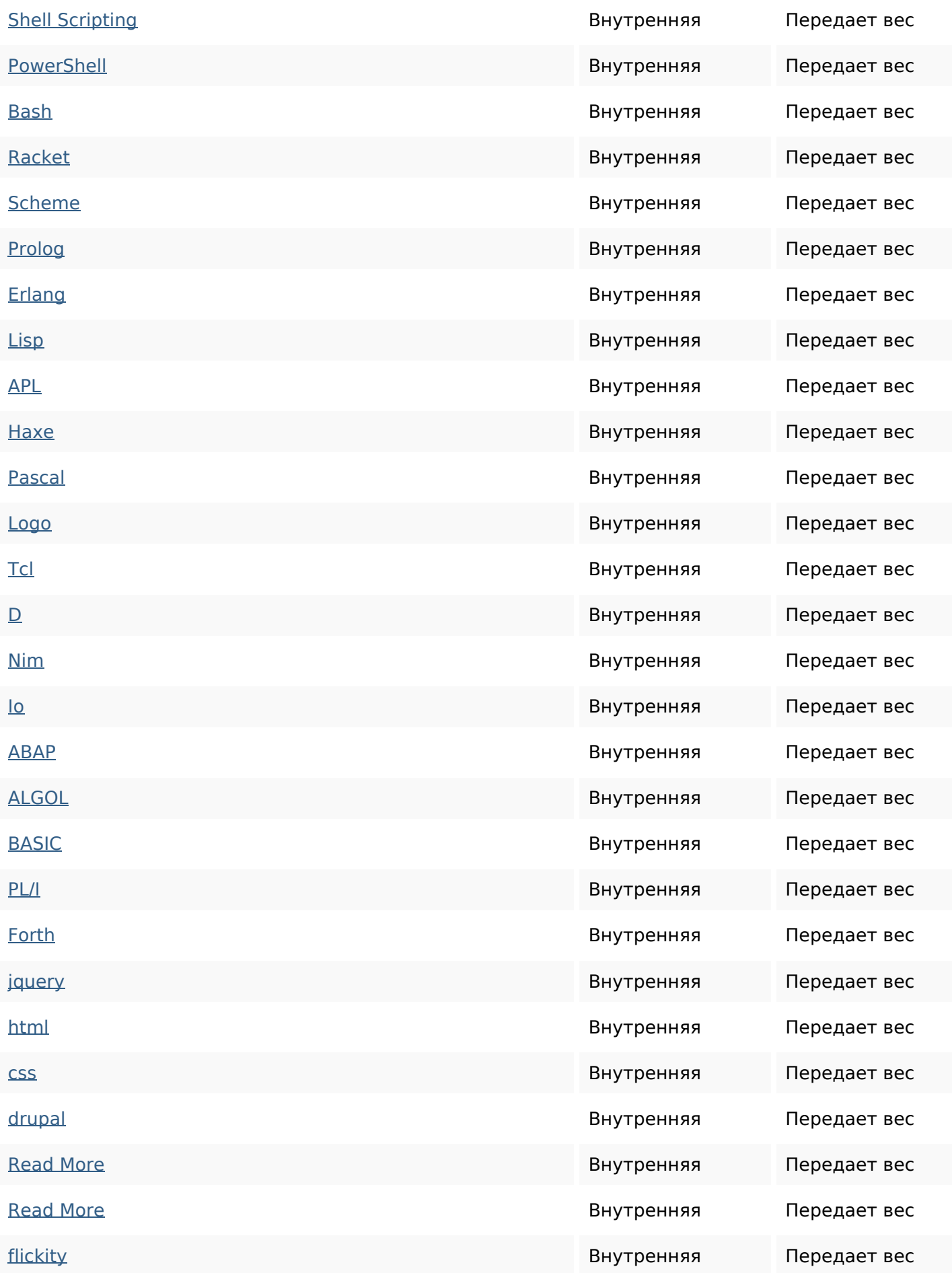

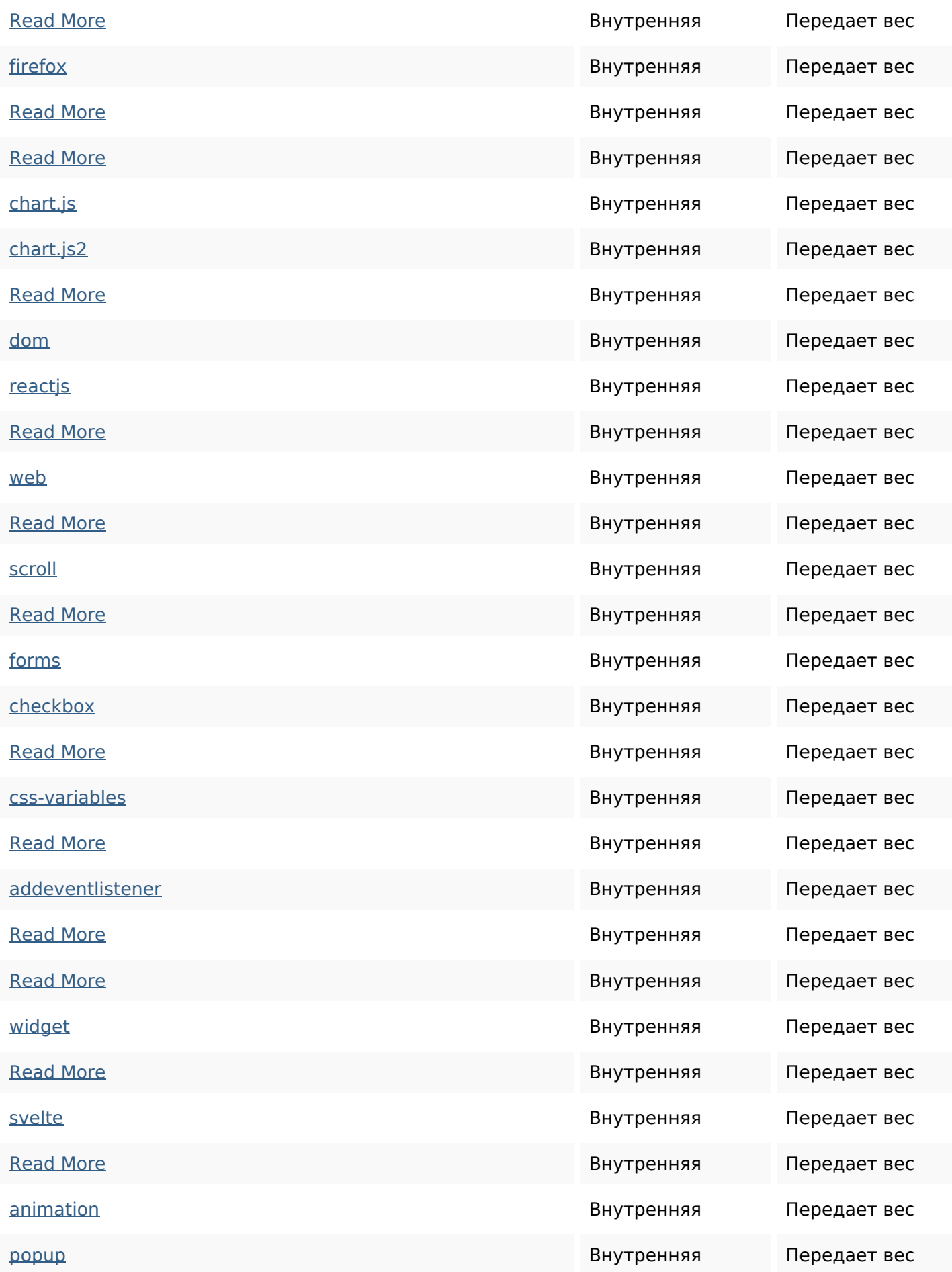

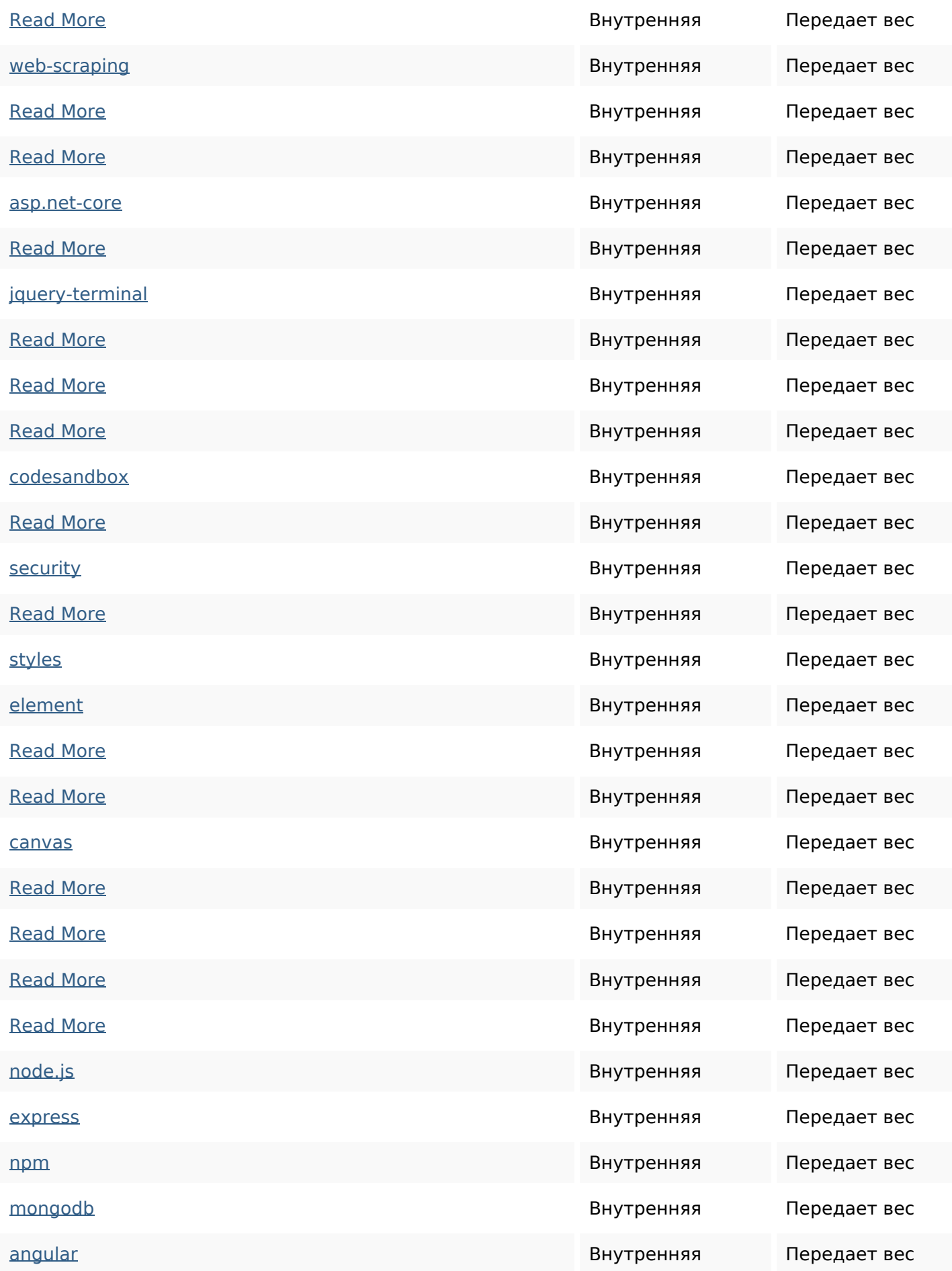

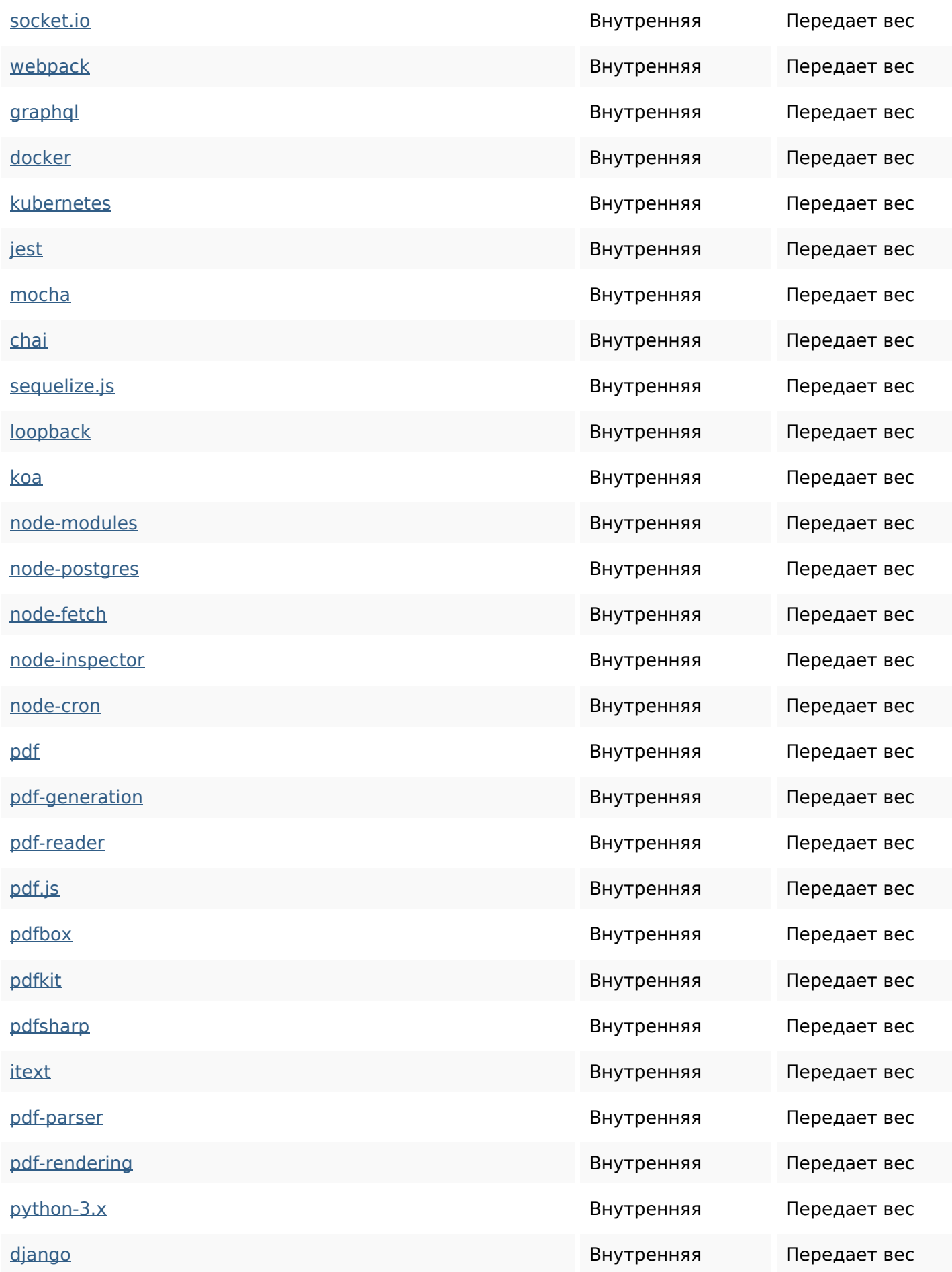

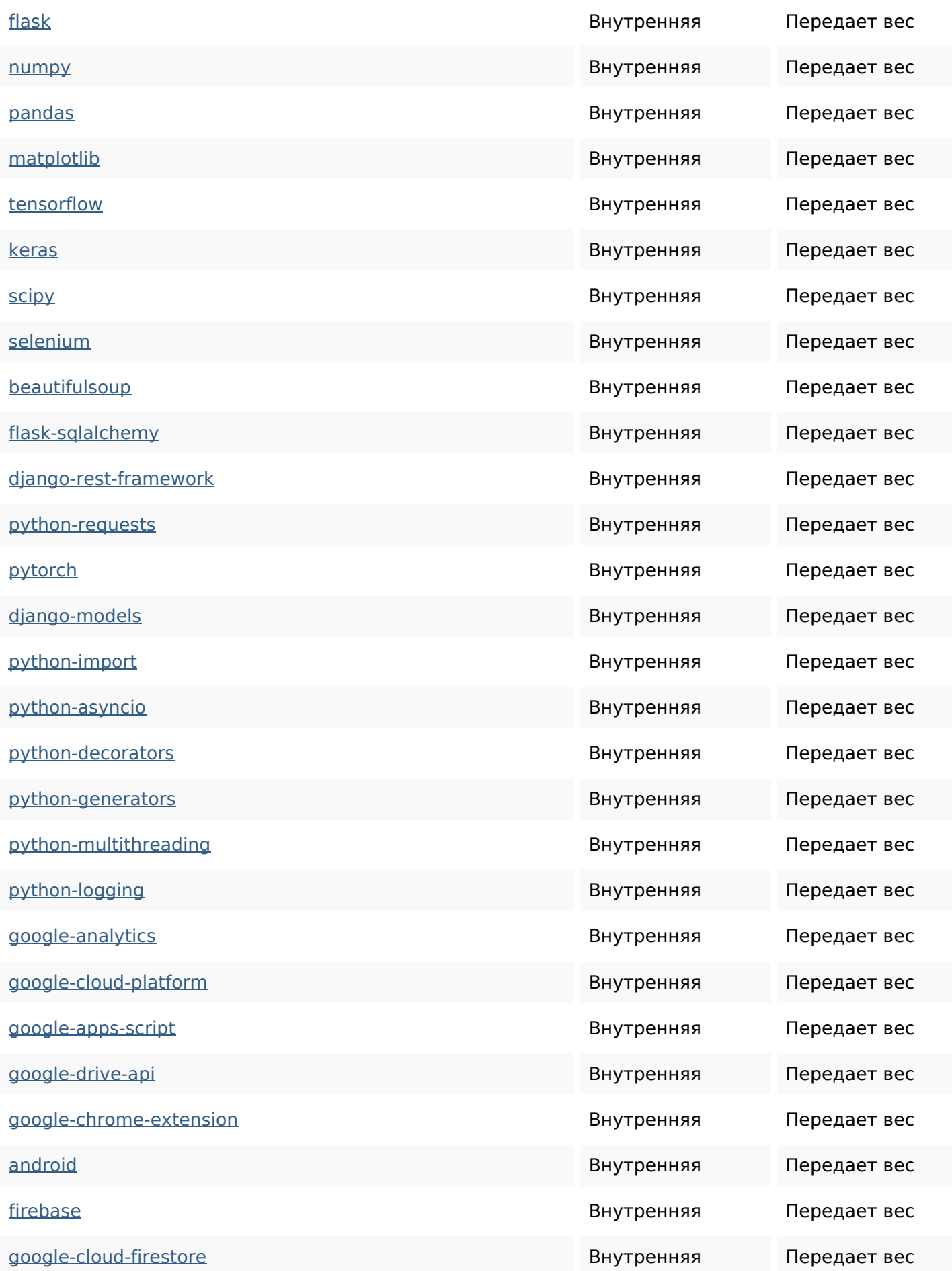

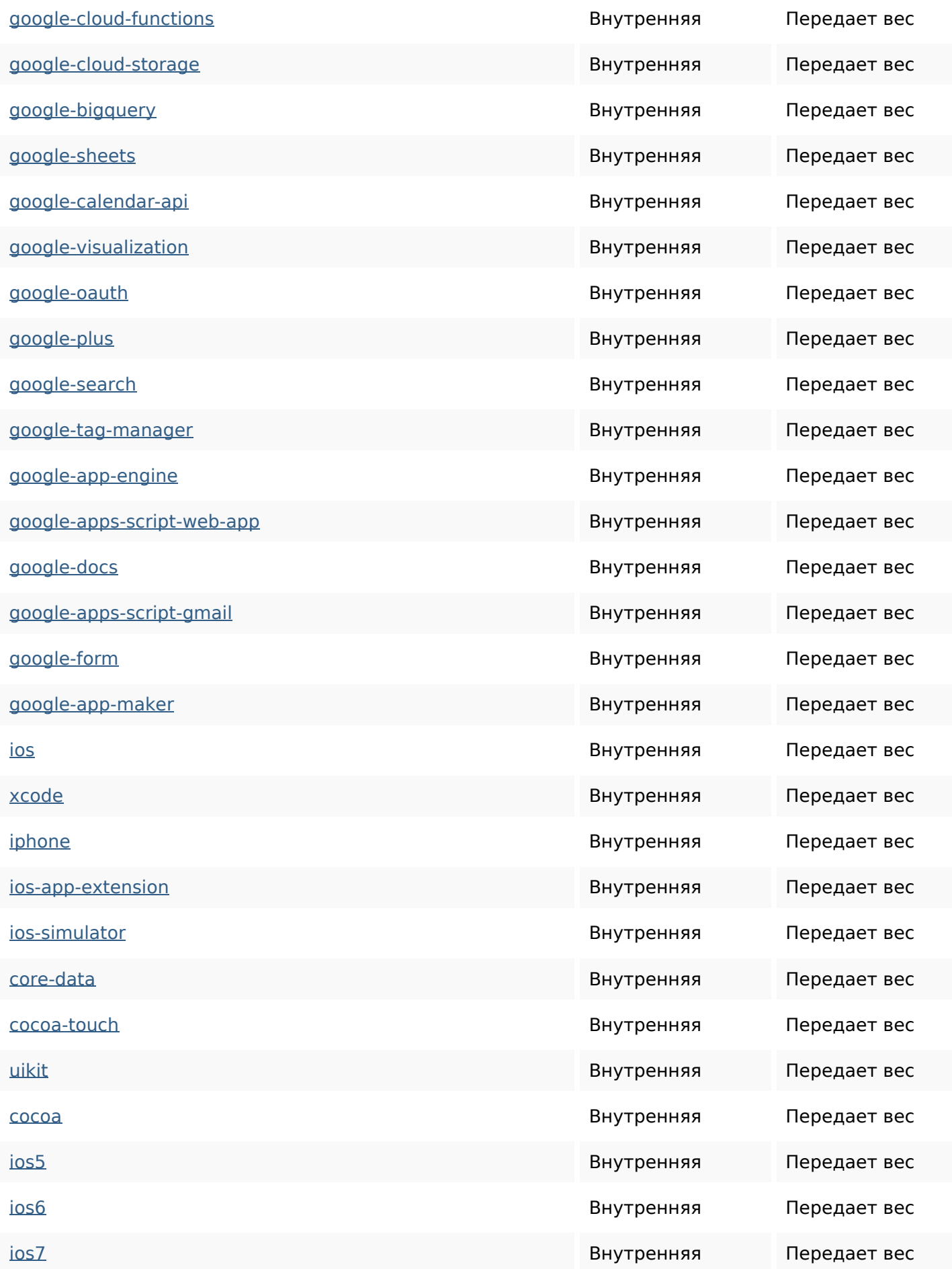

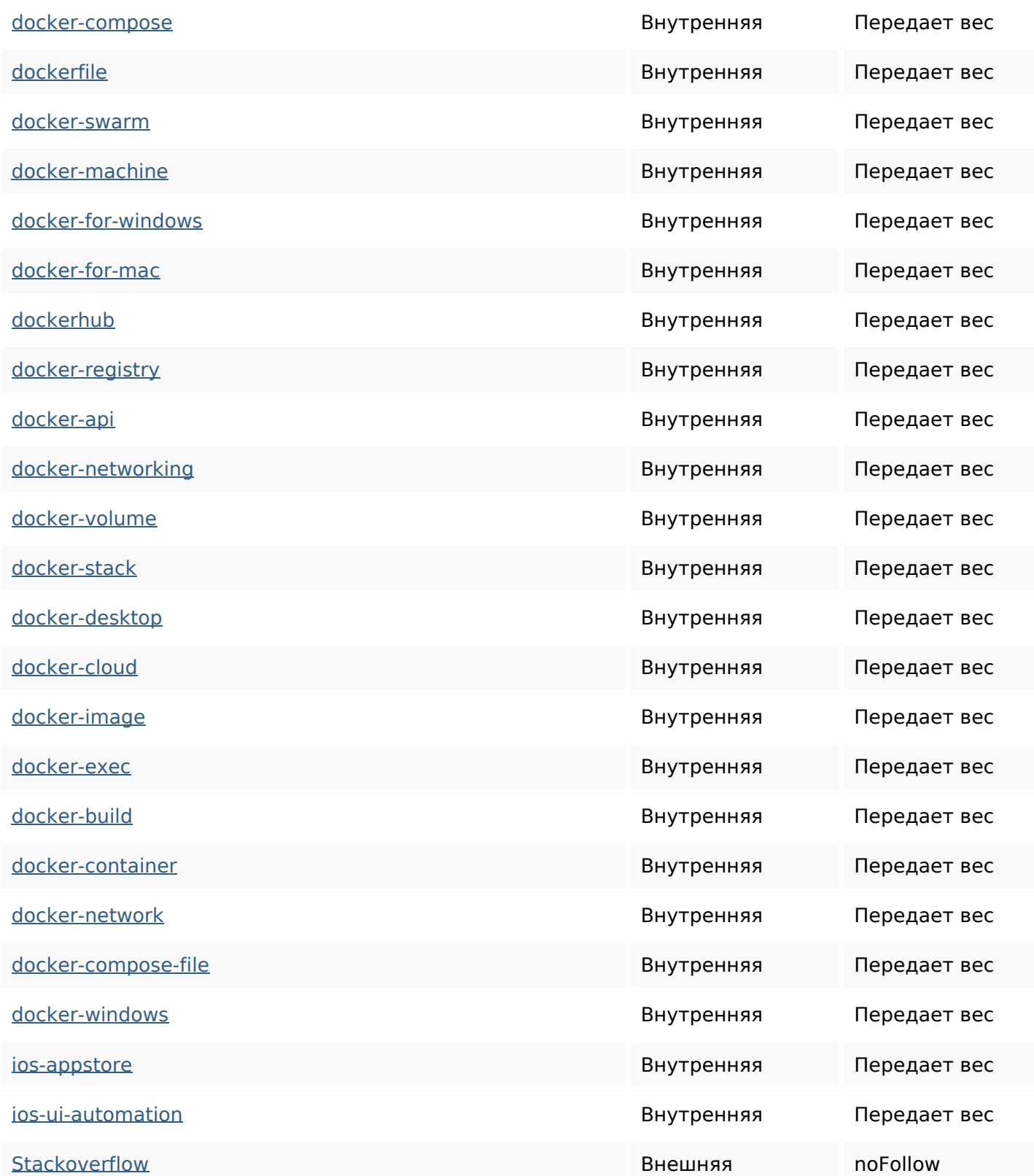

#### **Ключевые слова**

# Облако ключевых jquery how html read python pdf-generation

#### **Ключевые слова**

# more javascript css typescript

# **Содержание ключевых слов**

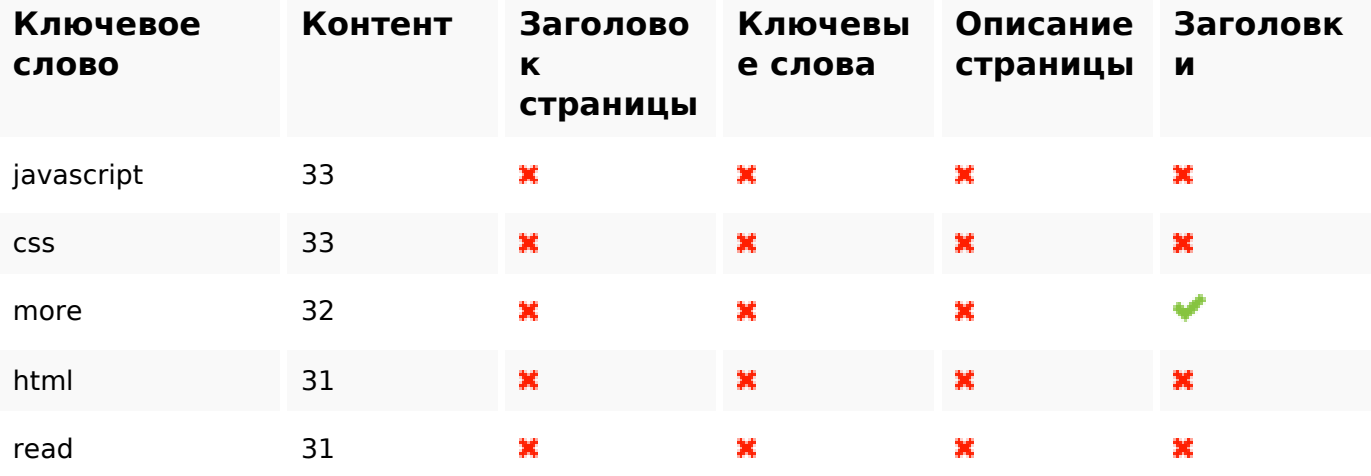

### **Юзабилити**

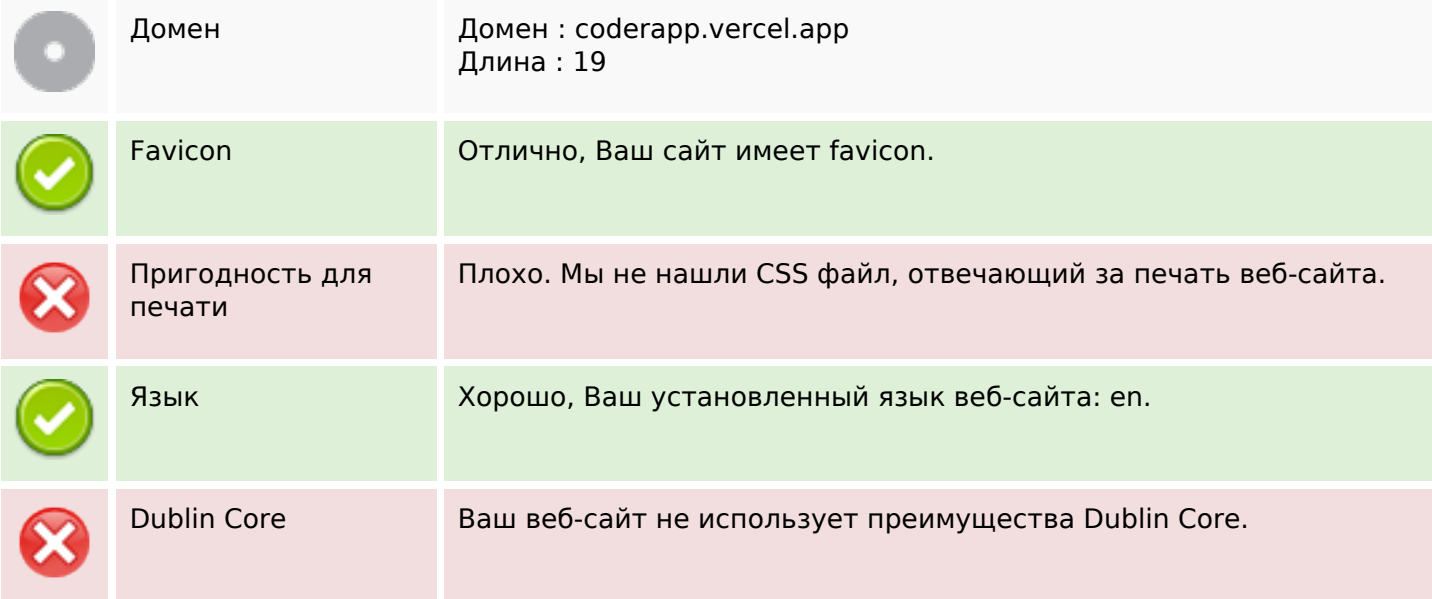

#### **Документ**

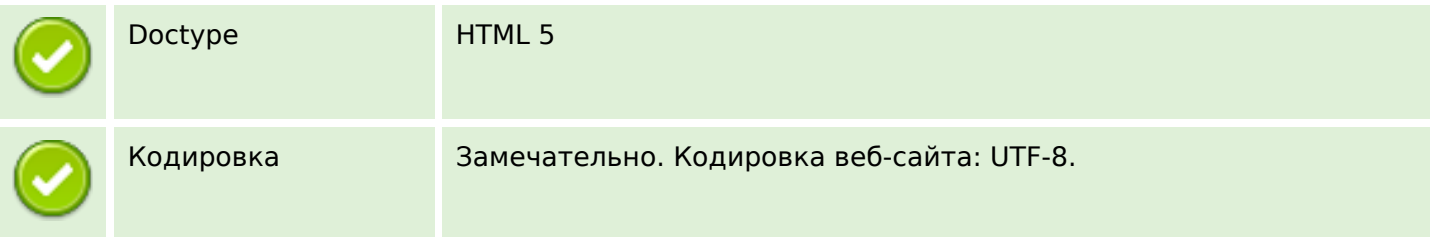

# **Документ**

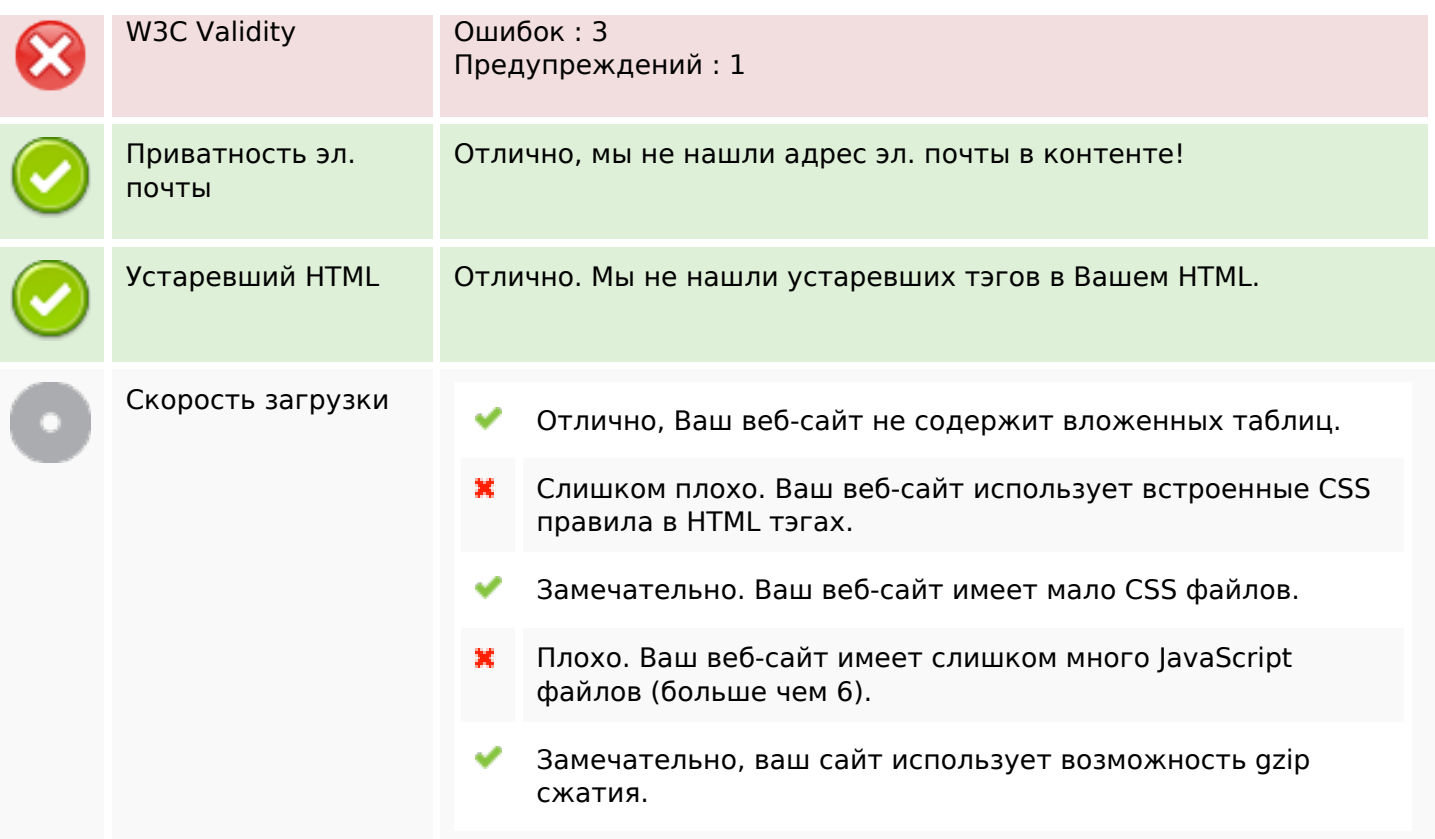

# **Мобильный телефон**

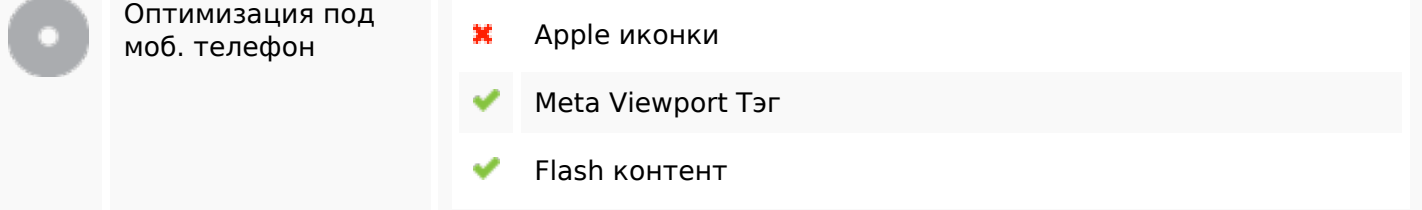

# **Оптимизация**

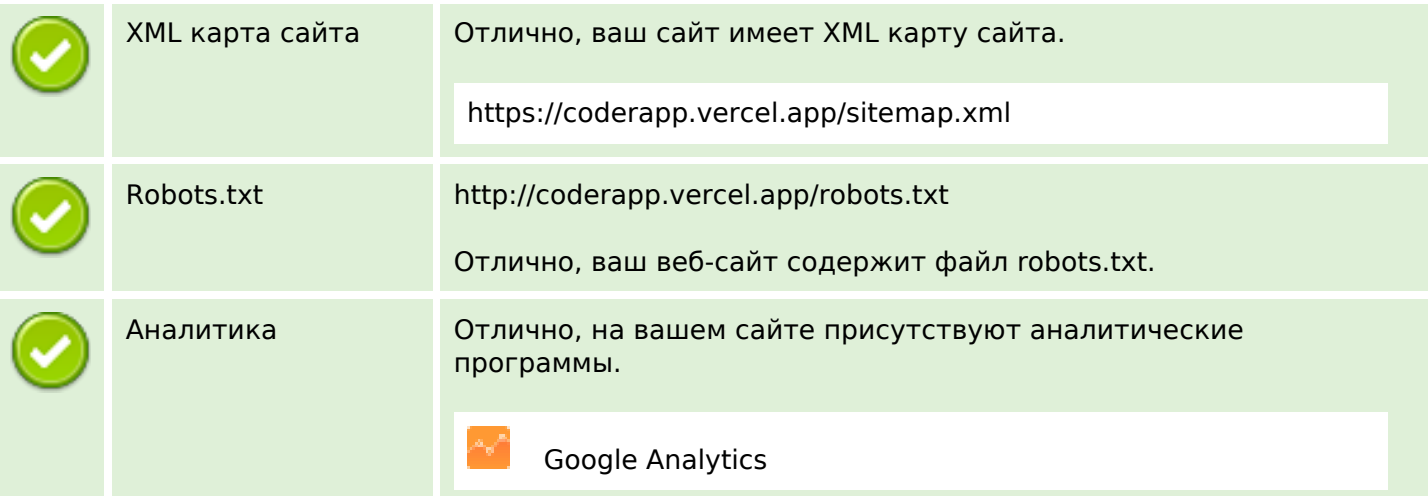